# Valor presente, árboles de decisión y opciones reales

Guillermo López Dumrauf *Doctor en Ciencias Económicas UBA Socio del Estudio Tisocco y Asociados Profesor Titular del CEMA* 

El criterio del Valor Actual Neto subestima el valor del proyecto al no tomar en cuenta la flexibilidad con que cuentan los directivos. Comenzando por la evaluación del proyecto con el criterio del valor presente, inmediatamente introduciremos la técnica de los árboles de decisión y explicaremos como valuar una opción a través de dos métodos: la replicación de portafolios y la neutralidad al riesgo. **La regla del valor actual neto será siempre nuestro punto de partida para la valuación de las opciones reales**, pues precisamos del valor presente del proyecto sin opciones para calcular el valor de la opción mediante la diferencia entre éste y el valor del proyecto con flexibilidad. Cuando apliquemos el método de valuación de opciones reales, el valor presente del proyecto será calculado en cada nodo del árbol de decisión, funcionando como el valor del activo subyacente. Como veremos, la hipótesis de la "inexistencia del activo negociado" (*asset market disclaimer*) es clave en el proceso de valuación de opciones reales<sup>1</sup>.

En esta primera entrega, los ejemplos se mantienen en el nivel más sencillo posible para facilitar la comprensión exhaustiva de estas dos técnicas que representan un paso importante para la consideración posterior de opciones más complejas.

- *1. El valor presente no toma en cuenta la flexibilidad con que cuentan los directivos*
- *2. El valor presente es el punto de partida para la valuación de las opciones reales*
- *3. La hipótesis de la "inexistencia del activo negociado" es clave en el proceso de valuación de opciones reales.*
- *4. Portafolio replicado y neutralidad ante el riesgo*

 $\overline{a}$ 

### **Valuación de una opción de diferimiento de la inversión inicial**

Supongamos que usted ha detectado la oportunidad de invertir en el negocio de la pasta congelada. El negocio requiere de una inversión inicial de \$ 2.000 y las proyecciones indican que las probabilidades de éxito y fracaso son de 50/50. El flujo de fondos al final del primer año de explotación podría ser de \$ 3000 si el negocio es exitoso, y de \$ 1.000 si el producto tiene una aceptación baja. **Obviamente, el valor del activo subyacente resulta ser el valor presente del flujo de fondos cuando es descontado con una tasa que refleja el riesgo del mismo**. Recuerde que los \$ 2000 de la inversión es lo que usted invierte hoy, no es el valor del proyecto, por lo cual no aparecen en el cálculo del valor del proyecto, como se muestra a continuación:

<sup>1</sup> En el proceso de valuación de un activo, es común que se busque un sustituto gemelo que tenga el mismo patrón de retornos y que sea negociado en el mercado de capitales, para poder determinar la tasa de descuento apropiada. Lamentablemente, esto no es siempre posible, de ahí la utilización de la hipótesis del "asset market disclaimer".

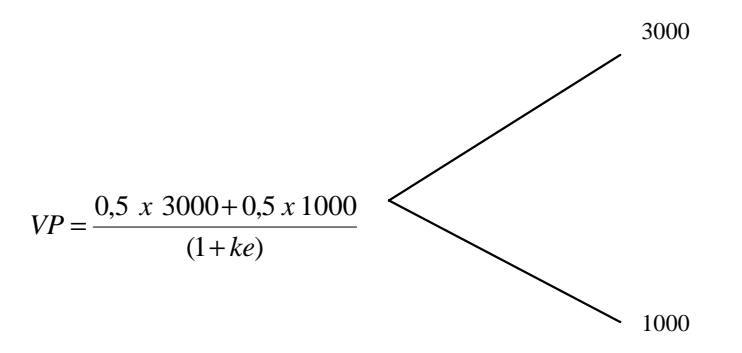

Usted se mueve en un medioambiente de alta incertidumbre por lo cual existen motivos para pensar que el negocio puede ser un éxito rotundo o un completo fracaso. **La clave es que usted no necesita invertir el dinero hoy, sino que puede hacerlo dentro de un año**, de forma tal que cuenta con una opción para diferir el momento en que se desembolse la inversión inicial esperando contar con más información y entonces tomar una decisión.

# **Primer paso: Calculamos el valor presente sin flexibilidad**

El primer paso consiste en calcular el valor actual neto de nuestro proyecto, para lo cual precisamos una tasa de descuento que tenga en cuenta el riesgo del mismo. Normalmente el calculo del VAN consiste en estimar el flujo de caja libre del proyecto descontando el mismo con el costo de capital de una alternativa de riesgo comparable. Para obtener el costo de capital, podemos recurrir a la búsqueda de un activo "gemelo"; para que el activo en cuestión sea efectivamente "gemelo", sus flujos de fondos deberían estar perfectamente correlacionados con los de nuestro proyecto de la pasta congelada (y por lo  $\frac{1}{2}$ tanto, tiene el mismo coeficiente beta<sup>2</sup>). Suponga que encontramos un activo que genera un flujo de \$ 150 en la situación ascendente y \$ 50 en la situación descendente (20 veces mayor y menor respecto a los flujos que genera nuestro proyecto) y tiene un precio de mercado de \$ 80.-

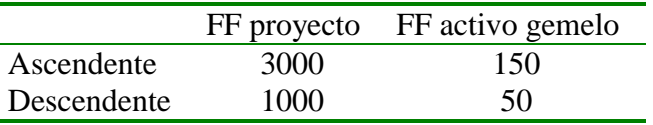

Dado que nuestro activo gemelo tiene un precio de mercado conocido, resulta sencillo calcular el rendimiento implícito (*ke*) que los inversores exigen al mismo:

$$
80 = \frac{0,50 \times 150 + 0,50 \times 50}{(1 + ke)}
$$

 $\overline{a}$ 

<sup>2</sup> Alternativamente, podríamos buscar el coeficiente beta de una empresa comparable, multiplicarla por la prima de mercado y sumando la tasa libre de riesgo determinar *ke* de acuerdo con el CAPM.

*ke = 25 %* 

Teniendo en cuenta que los flujos de fondos de nuestro proyecto se encuentran perfectamente correlacionados con los del activo gemelo, parece fácil calcular su valor presente descontando sus flujos con la tasa del 25 por ciento:

$$
VP = \frac{0,50 \times 3000 + 0,50 \times 1000}{(1 + 0,25)} = 1.600
$$

**De forma tal que el valor presente de nuestro proyecto es igual a \$ 1.600 y este representa el valor del activo subyacente a la opción de diferimiento en el momento cero**. Observe la lógica del resultado: teniendo los flujos del proyecto un tamaño veinte veces mayor que los flujos del activo gemelo – y estando ambos perfectamente correlacionados - el valor presente del proyecto también es veinte veces mayor que el valor de mercado del activo gemelo. El valor del activo subyacente será frecuentemente utilizado tanto en la técnica del portafolio replicado como en la técnica del abordaje probabilístico neutro en relación al riesgo. Puesto que tenemos la opción de postergar la inversión por un año (que es equivalente a tener una opción americana de compra), y será exigida entonces con certeza una inversión de \$ 2.000.-, podemos descontarla a la tasa libre de riesgo del 5 % anual y por lo tanto su valor presente es de 2000/1.05= 1.904,76.

Por lo tanto, el VAN de nuestro proyecto es 1.600 - 1.904,76 = - 304,76

y en consecuencia rechazaríamos el proyecto. Esto constituye el VAN del proyecto sin considerar la flexibilidad de diferir la inversión inicial (para esperar a contar con más información y ver si vale la pena invertir) y constituye siempre el primer paso que daremos en el análisis de las opciones reales.

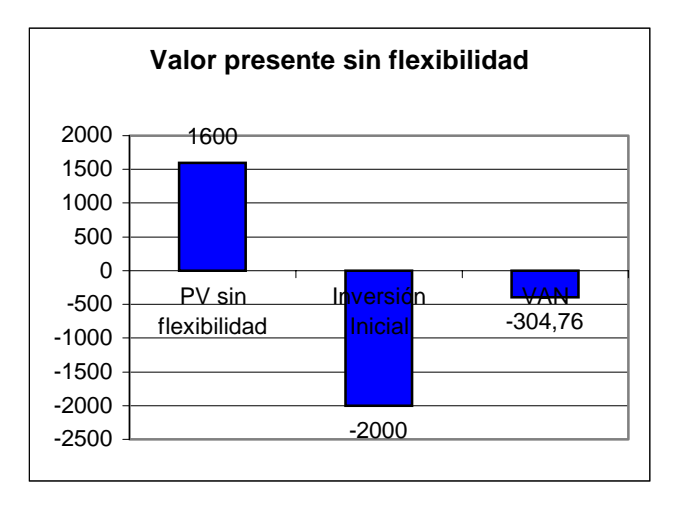

#### **Figura 1**

Pero el VAN no nos permite evaluar la flexibilidad con la que cuenta el tomador de la decisión y que es examinada a partir de la siguiente sección. El paso siguiente es plantear un árbol de decisión para cuantificar el valor de las decisiones en cada momento del mismo y finalmente, recurriremos al análisis de las opciones reales. Luego de hacerlo, usted tendrá la sensación de que el criterio del VAN es sólo una aproximación grosera del verdadero valor de un proyecto.

# **Segundo paso: diseño y análisis del árbol de decisión**

La técnica de análisis del árbol de decisión (*DTA, Decisión Tree Analysis*) le permite al tomador de la decisión esperar hasta el último momento para decidir si desembolsa el dinero de la inversión o no, pero con base a la información que posee en ese momento. En ese caso, podrá ir adelante con el proyecto o rechazarlo para evitar un resultado negativo.

**Note que el directivo tiene dos alternativas que se excluyen mutuamente: invertir directamente en el momento cero o esperar un año para hacerlo, con base en su conocimiento de la situación para ese entonces.** La Tabla 1 muestra los flujos de fondos netos proporcionados por las dos alternativas al final del primer año:

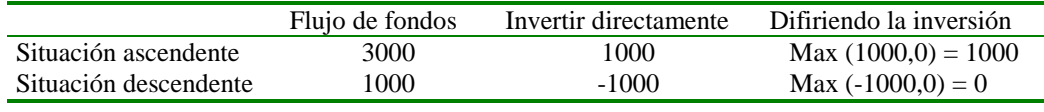

**Tabla 1** 

Si el escenario es ascendente, obtendremos un retorno de \$ 1000 (3000 – 2000) y si es descendente el retorno es 0 (cero) puesto que no invertiremos para evitar la pérdida.

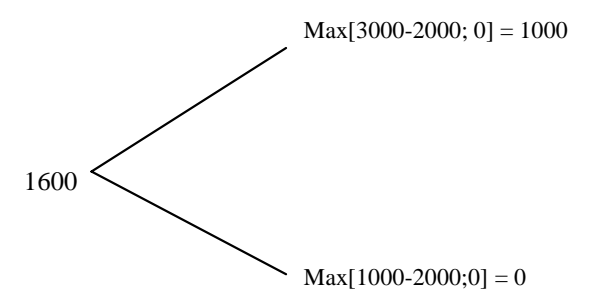

Nos sentimos tentados a calcular el VAN de la decisión descontando los retornos esperados con el costo de capital exigido al activo gemelo obtenido en la sección anterior (recuerde que las probabilidades son de 50 / 50 para las situaciones ascendente y descendente en los retornos del proyecto):

$$
VAN = \frac{0,50 \times 1000 + 0,50 \times 0}{(1 + 0,25)} = 400
$$

Observe la modificación dramática que tiene lugar en el VAN del proyecto: su valor era \$ –304.76.- en la alternativa sin flexibilidad, y ahora ha pasado a \$ 400 cuando consideramos la posibilidad de diferir la inversión.

Parece que resulta fácil calcular el VAN del proyecto con flexibilidad a partir de la diferencia entre los dos VAN:  $400 - (-304.76) = 704.76$  Sin embargo, como veremos inmediatamente, esto constituye un gran error cuando tenemos en cuenta que *los flujos de fondos de la opción no guardan ninguna correlación con los flujos de fondos del activo gemelo (y del proyecto) y por lo tanto el costo de capital del 25 % no es adecuado.* 

#### **La técnica DTA viola la ley del precio único**

La tasa del 25 % era la correcta para descontar los flujos de fondos de nuestro proyecto sin flexibilidad, pues éstos estaban perfectamente correlacionados con los del activo gemelo. *La ley del precio único nos dice que dos inversiones que tienen los mismos rendimientos y éstos están perfectamente correlacionados, deben tener el mismo precio.* Pero no es esto lo que ocurre cuando observamos los retornos producidos al ejercitar la opción de diferir: en la situación ascendente ganamos \$ 1000 (3000-2000, 50 % del flujo de fondos de nuestro proyecto en la situación ascendente) y en la situación descendente decidimos no invertir para evitar la pérdida y por lo tanto el flujo de fondos de la opción es igual a cero, mientras que si hubiéramos invertido se habrían perdido \$ 1.000 (1000-2000).

Como se observa, los flujos de fondos proporcionados por la opción de diferir no se encuentran correlacionados con los flujos de fondos del proyecto, por lo cual precisamos aplicar la técnica del portafolio replicado de forma tal que podamos replicar los flujos proporcionados por la opción y establecer un precio.

- *El abordaje del DTA aplica la tasa de descuento correcta para el proyecto cuando no hay flexibilidad, pero ésta es inadecuada para evaluar el proyecto con la flexibilidad proporcionada por la opción de diferir. La técnica del DTA – aplicada sin tener en cuenta el análisis ROA - dará respuestas incorrectas pues supone una tasa de descuento constante a lo largo de todo el árbol de decisión.*
- *La flexibilidad afecta el riesgo del proyecto y por lo tanto no podemos aplicar la misma tasa que usamos para el proyecto sin flexibilidad.*

#### **Tercer paso: valuación de la opción real**

Una vez construido el árbol de decisión, estamos en condiciones de calcular el valor de la opción real. A continuación describiremos dos métodos y algunas variantes de los mismos: el portafolio replicado y neutralidad ante el riesgo. La comprensión de ambos es sumamente importante en la valuación de opciones reales. En general, a lo largo del libro, utilizaremos el método de la neutralidad ante el riesgo, calculando inmediatamente los resultados con el método del portafolio replicado para que sirva como control y para explicitar los flujos de fondos del proyecto con opciones. Inicialmente trabajaremos con ejemplos que tendrán un solo período para facilitar la comprensión y entrenar al lector. Recuerde que los cálculos subyacentes a la valuación de opciones reales se encuentran llenos de detalles.

### **Método del portafolio replicado**

Usamos el método del portafolio replicado justamente para poder replicar los flujos de fondos que nos proporciona la opción de diferir. **Al final, podremos apreciar que se obtiene una tasa de descuento ajustada al riesgo como subproducto del análisis.** 

Este método consiste, como dijimos anteriormente, en replicar imaginariamente un portafolio compuesto por ∆ acciones de un activo gemelo y B activos libres de riesgo (bonos del tesoro de EEUU), **de forma tal que reproduzcan exactamente los retornos generados por la opción<sup>3</sup>** . Inicialmente utilizaremos los flujos de fondos producidos por el activo gemelo y luego mostraremos que se llega al mismo resultado utilizando los flujos del proyecto. Asumiremos dos hipótesis en nuestro análisis:

- 1. No existen posibilidades de arbitraje y
- 2. Se cumple la condición de inexistencia del activo negociado (*market asset disclaimer*)

Los flujos proporcionados por nuestro portafolio réplica tanto en la situación ascendente como en la situación descendente son los siguientes:

*En la situación ascendente:* ∆ *150 + B(1,05) = 1000 En la situación descendente:*  $\Delta 50 + B(1,05) = 0$ 

Resolviendo las dos ecuaciones con dos incógnitas, verificamos que  $\Delta = 10$  y B = -476,2

(*Si despejamos* ∆ *en la primera ecuación nos queda* ∆*= 1000/150 – B (1,05)/150 = 6,666 – B 0,007 y luego reemplazando* ∆ *en la segunda ecuación queda B = - 476,2)*

La cifra negativa para B significa que pedimos prestados \$ 476,2. Reemplazando B en la primera ecuación, nos queda el valor de ∆ *=10* 

 Finalmente, multiplicamos el valor de ∆ por el valor de mercado del activo gemelo (80) y sumamos el valor de B para obtener el valor del proyecto con flexibilidad:

*10 x 80 – 476,2 = 323,8* 

El valor presente del proyecto ha pasado de –304,76 sin flexibilidad a 323,8 cuando consideramos la opción de diferir como se muestra en la [Figura 2.](#page-6-0) Por lo tanto, el valor de la opción es igual al valor del proyecto con flexibilidad menos el valor del proyecto sin flexibilidad:

*Valor opción de diferir: VP del proyecto con flexibilidad – VP del proyecto sin flexibilidad:* 

*323,8 + 304,76 = 628,57* 

 $\overline{a}$ 

<sup>3</sup> Como el portafolio replicado es compuesto por dos activos negociables en el mercado que generan el mismo patrón de retornos que nuestro proyecto, su tasa de rendimiento requerida debe ser igual a la tasa de rendimiento requerida para el proyecto. El CAPM simplemente generaliza esto diciendo que todos los títulos con el mismo beta deben tener el mismo costo de capital. Por lo tanto, identificar un título con un beta apropiado es equivalente a utilizar la técnica del portafolio replicado para encontrar el costo de capital.

<span id="page-6-0"></span>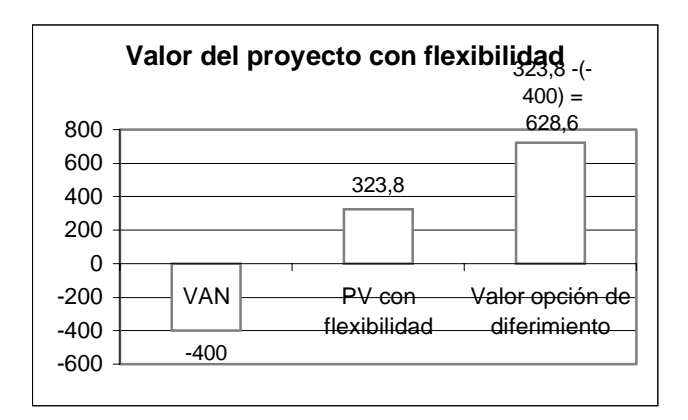

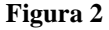

### **Obtención de las tasas ajustadas al riesgo**

Si hubiésemos aplicado la tasa de descuento correcta, ajustada al riesgo, a los flujos de caja esperados del proyecto con la opción de diferimiento, el abordaje por DTA nos hubiera proporcionado la misma respuesta. La tasa de descuento ajustada al riesgo es calculada como sigue:

$$
323,87 = \frac{0,50 \times 1000 + 0,50 \times 0}{(1 + ke)}
$$

*Siendo ke = 54,38 %* 

La tasa del 54,3 % que a priori parece muy alta, tiene que ver con la alta incertidumbre del flujo de fondos (recuerde que podía aumentar un 50 % o disminuir en un 50 %). Otro punto importante es que la tasa de descuento ajustada al riesgo variará dependiendo del lugar del árbol en que nos encontremos, como lo veremos en los ejemplos que aparecen en este mismo capítulo.

- *La flexibilidad cambia el riesgo del proyecto*
- *La tasa de descuento ajustada al riesgo variará dependiendo del lugar del árbol en que nos encontremos*

# **Negación de la negociación del activo (***Market Asset Disclaimer***)**

La utilización de un activo gemelo para la obtención del valor del proyecto con flexibilidad suena muy atractivo, pero nos invade inmediatamente la frustración cuando vemos que es casi imposible encontrar activos subyacentes sujetos a riesgo con precios públicamente divulgados. Las primeras aplicaciones de opciones reales utilizaban los precios de *commodities* mundiales, suponiendo que la volatilidad del proyecto sin flexibilidad era igual a la volatilidad del *commodity* en cuestión. Así, por ejemplo, la volatilidad del precio del petróleo o del oro era considerada igual a la volatilidad en el valor del pozo de petróleo o la mina de oro, cuya abertura podía ser diferida. Infelizmente, la volatilidad de la mina de oro no es igual a la volatilidad del oro, y así por delante. Aún más, puede ser mucho más difícil encontrar activos gemelos en otras actividades.

Pero estas dificultades pueden ser zanjadas asumiendo la hipótesis de la "negativa del activo negociado" (*market asset disclaimer) que nos dice* que **el valor del activo subyacente es igual al valor presente de su flujo de fondos descontado sin flexibilidad, asumiendo que éste sería el valor de mercado del activo en el caso de transarse en los mercados de capitales**. Esta aproximación parece razonable si pensamos que no debe existir algo más correlacionado con el activo que el activo mismo; por lo tanto su valor de mercado debería ser igual a su valor "intrínseco" establecido a través de su flujo de fondos descontado. En ese caso, los flujos de nuestro portafolio replicado serían:

*En la situación ascendente:* ∆ *3000 + B(1,05) = 1000 En la situación descendente:* ∆ *1000 + B(1,05) = 0* 

Resolviendo las dos ecuaciones con dos incógnitas, verificamos que ∆ *= 0,50 y B = - 476,2*  Reemplazando ∆ y multiplicarlo por el valor del activo subyacente que es en este caso el valor presente del proyecto (recuerde que 1600 era el valor presente del proyecto cuando descontábamos los flujos futuros con *ke*)

*0,50 x 1600 – 476,2 = 323.8* 

 $\overline{a}$ 

El valor de la opción es igual a  $304,76 + 323,8 = 628,57$  que es exactamente el mismo valor obtenido a partir del portafolio espejo. A continuación, se muestra en un cuadro separado que la opción también puede valuarse a partir de los flujos diferenciales que genera con respecto al proyecto sin flexibilidad. Inmediatamente, mostraremos el segundo método: neutralidad ante el riesgo. Una vez que la metodología haya sido evidenciada, utilizaremos prácticamente en todos los ejemplos que seguirán la hipótesis de la negación del activo negociado.

### **Método de valuación suponiendo neutralidad ante el riesgo**

El abordaje de la neutralidad ante el riesgo consiste en formar un portafolio compuesto por una acción del activo gemelo y la venta de una cantidad ∆ de opciones de compra4 . **Este portafolio se lo considera libre de riesgo pues, ya sea tanto si el precio de la acción suba como si baja, el flujo de fondos será exactamente el mismo al final del período**. Por ejemplo, si el precio de la acción aumenta, la ganancia en la acción se compensa con la pérdida en la posición vendida en la opción cuando ésta es ejercitada por su tenedor. Si el coeficiente de *hedge* o cobertura es exacto, la pérdida en el activo subyacente será anulada por la ganancia en la posición vendida en la opción de compra, y el

<sup>4</sup> También puede razonarse a partir de la venta de una opción de compra y ∆ acciones del activo gemelo. Las dos formas son equivalentes pues si para una opción de compra corresponden 0,5 acciones, para una acción corresponderán dos opciones de compra.

resultado será entonces libre de riesgo. Si el precio de la acción baja, entonces la opción no es ejercitada y compensa nuestra pérdida en la acción.

Asumiendo la hipótesis de la negación del activo negociado, usaremos los flujos de fondos y el valor presente del proyecto en nuestros cálculos. Recordemos que el proyecto tenía un valor presente de 1600 y podía generar 3000 en la situación ascendente y 1000 en la situación descendente:

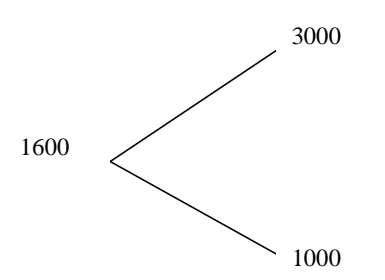

Si el proyecto retorna 3000 al cabo de un año la opción de diferir tendrá un valor de 1000 (3000-2000) y no valdrá nada en la situación descendente. Calculamos el valor de ∆ igualando los retornos:

*3000 -* ∆ *1000 = 1000 – 0* 

Observe que la opción genera un retorno de 1000 si el flujo de fondos asciende a 3000, pero su valor es cero cuando el mismo desciende a 1000. Despejando, el coeficiente de *hedge o cobertura* es:  $\Delta = 2$ 

Por lo tanto deberíamos emitir 2 opciones de compra por cada acción y el flujo del portafolio sería igual a \$ 1.000 tanto si la acción sube como si baja. En estas condiciones, su valor presente obtenido con la tasa libre de riesgo del 5 %, es igual a:

$$
\frac{1000}{1,05} = 952,38
$$

Obtenemos el valor de la opción de compra despejando *Co*, igualando la composición de nuestro portafolio en el momento cero con su valor presente obtenido en el paso anterior:

*S -* ∆ *Co = valor presente del portafolio 1600 – 2 x Co = 952.38 Co = 323,80* 

Observe que el resultado coincide exactamente con el que obtuvimos anteriormente con el método del portafolio replicado.

**Un atajo: cálculo del valor de la opción a partir de las probabilidades neutras ponderadas** 

Por supuesto, un cálculo mucho más rápido y directo es calcular el valor de la opción como el valor presente del producto de las probabilidades neutras en relación al riesgo por los flujos de fondos esperados. Usando las fórmulas para obtener las probabilidades neutras de ascenso y descenso:

$$
p = \frac{(1 + rf) - D}{U - D} = \frac{1,05 - 0,625}{1,875 - 0,625} = 0,34 \qquad \text{y} \qquad I - p = 0,66
$$

$$
c = \frac{cu \cdot p + cd \cdot (1 - p)}{(1 + rf)} = \frac{1000 \times 0,34 + 0 \times 0,66}{1,05} = 323,8
$$

Nuevamente el resultado es igual al obtenido con el portafolio espejo. El valor de la opción es igual a  $304,76 + 323,8 = 628,57$ 

# **Comentario sobre las probabilidades neutras**

Las probabilidades neutras en relación al riesgo (o probabilidades de hedge) NO son las probabilidades objetivas en que pensamos generalmente cuando estimamos la probabilidad de ocurrencia de un evento. Son simplemente las "probabilidades hedge" implícitas en el portafolio libre de riesgo, destinadas a ajustar los flujos de caja, de moda que puedan ser descontados con una tasa libre de riesgo.

Observe también que las probabilidades de retornos favorables son inferiores a las probabilidades objetivas (34 % vs. 50 %) y que las probabilidades de retornos desfavorables son superiores (66 % vs. 50 %). De esa forma, los retornos con certeza equivalente son inferiores a los retornos objetivos, pero al ser descontados a una tasa menor como es la tasa libre de riesgo, el valor presente del proyecto es el mismo que en el abordaje del portafolio replicado.

- *1. Las probabilidades neutras en relación al riesgo NO son probabilidades objetivas*
- *2. Los retornos con certeza equivalente son inferiores a los retornos objetivos, pero al ser descontados a la tasa libre de riesgo, el valor presente del proyecto es el mismo que en el abordaje del portafolio replicado.*
- *3. El método de la neutralidad ante el riesgo descuenta flujos ciertos con la tasa libre de riesgo rf, mientras que el método del portafolio replicado descuenta flujos esperados con una tasa ajustada por el riesgo.*

# **Comparación: portafolio replicado y neutralidad ante el riesgo**

A lo largo de la sección anterior, algunas diferencias entre ambos métodos fueron evidentes: el método del portafolio replicado es equivalente a descontar flujos de fondos riesgosos con tasas ajustadas por el riesgo, mientras que el método de la neutralidad ante el riesgo descuenta flujos seguros con una tasa libre de riesgo. Para poder apreciar mejor otras diferencias, trabajaremos con un ejemplo que tenga más de un período. Suponga que nuestro proyecto nos ofrece la opción de "amarrar" los flujos de caja para siempre invirtiendo \$ 1000 adicionales, con lo cual tenemos una opción de compra americana a lo largo de dos períodos cuyo precio de ejercicio es de \$ 1000, donde los valores que figuran en los nodos representan ahora los valores presentes que genera esa inversión adicional. Así por ejemplo, en el nodo D, 5625 representa el valor presente de los flujos que seguirán a nuestra inversión de \$ 1000, y lo mismo en el nodo E y F. Las probabilidades objetivas de suba y baja son de 50 / 50. A continuación se muestra el árbol de eventos:

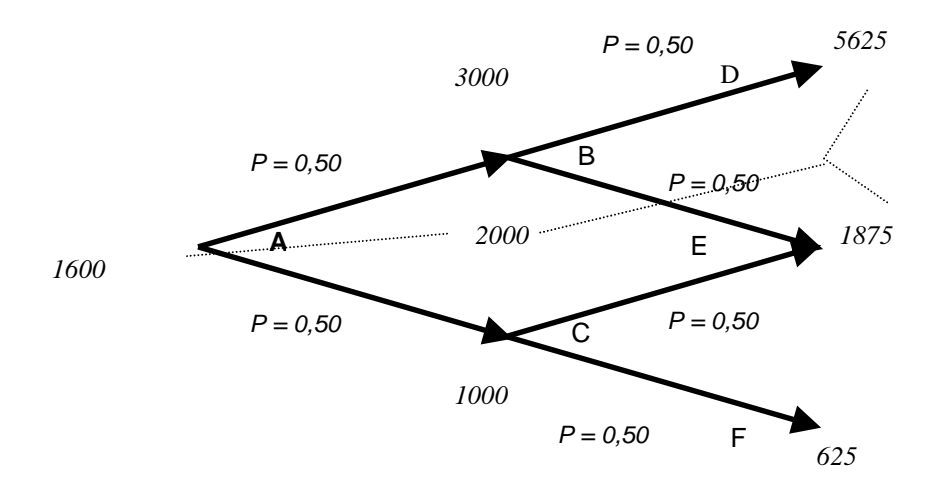

La línea punteada muestra como el valor presente del proyecto es igual al valor presente de los retornos esperados a medida que nos movemos por los nodos del árbol de eventos:  $[(0,5 \times 0.5) \times 5625 + (0,5) \times 1875 + (0,5 \times 0.5) \times 625]/(1,25) = 2000$  y luego  $[(0,5) \times 3000 +$ (0,5) x 1000] / (1,25)= 1600 Seguidamente, debemos transformar nuestro árbol de eventos en un árbol de decisión, como se muestra a continuación:

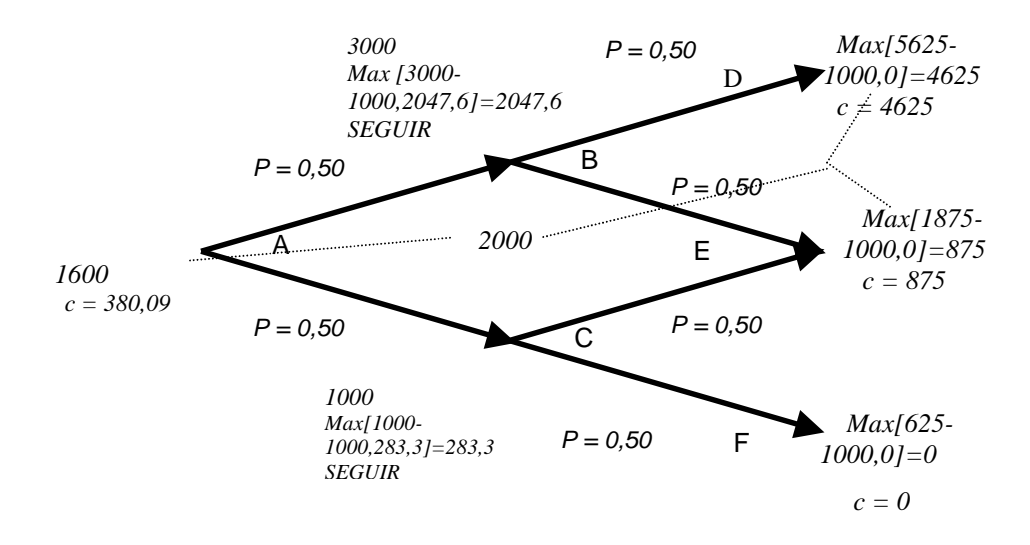

La opción de diferir la inversión tiene valor en los nodos D y E, y no tiene valor en el nodo F puesto que no tendría sentido invertir 1000 para recoger un valor presente de 625. El paso que sigue es muy importante en la valuación de opciones. **Cuando retrocedemos en el árbol, por ejemplo desde los nodos D y E hacia el nodo B, el valor del proyecto será el que resulte mayor entre el valor presente del activo subyacente ( que es el que surge de aplicar el método del portafolio replicado) y el valor de ejercitar la opción en ese**  **momento**. Por ejemplo, en el nodo B el valor de ejercitar la opción en ese momento es igual a 2000 (el retorno de 3000 menos los 1000 de la inversión a realizar si se ejercita la opción) y 2047,6 que es el valor del activo subyacente en función del valor que surge del portafolio replicado que reproduce los retornos de los nodos D y E. Como 2047,6 es el mayor valor, tomamos este último como valor para el nodo B. Aplicamos el mismo procedimiento para el nodo C. A continuación se muestran los cálculos para cada nodo.

Cálculo del valor de la opción asumiendo neutralidad ante el riesgo:

Nodo B: 
$$
P = \frac{p \times cu + (1 - p) \times cd}{(1 + rf)} = \frac{0.34 \times 4625 + 0.66 \times 875}{1.05} = 2047.6
$$

Nodo C:  $P = \frac{P \times \text{cm} + (1 - P) \times \text{cm}}{P \times P} = \frac{0.31 \times 0.05 + 0.00 \times 0}{1.85} = 283.3$ 1,05  $0,34 \times 875 + 0,66 \times 0$  $=\frac{p\ x\ cu+(1-p)\ x\ cd}{(1+rf)}=\frac{0,34\ x\ 875+0,66\ x\ 0}{1,05}=$ *rf*  $p \times cu + (1-p) \times cd$ *P*

Por último, retrocediendo en el árbol calculamos el valor de la opción de expansión en el nodo A:

Nodo A: 
$$
P = \frac{p \times cu + (1-p) \times cd}{(1 + rf)} = \frac{0.34 \times 2047.6 + 0.66 \times 283.3}{1.05} = 841.13
$$

Como el VAN del proyecto era negativo (-304,76), el valor de la opción de expansión resulta ser:

*C = 841,13 - (-304,76) = 1145,89* 

Control mediante el método del portafolio replicado:

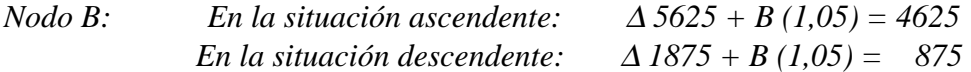

<sup>∆</sup> *5625 + B (1,05) = 4625 -* ∆ *1875 + B (1,05) = 875* <sup>∆</sup> *3750 + 0 = 3750* 

*Despejando resultan*  $\Delta = I$  *y*  $B = -952,38$ 

Multiplicando por el valor presente del proyecto en B y sumando el valor de los bonos obtenemos el valor del proyecto en el nodo B: *Valor del Nodo B: 1 x 3000 – 952,38 = 2047,62* 

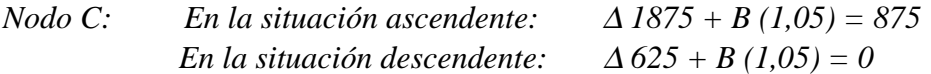

 $\triangle$  1875 + B (1,05) = 875

 $- \Delta 625 + B(1,05) = 0$  $\triangle$  1250 + 0 = 875

*Despejando resultan*  $\Delta = 0.70$  y  $B = -416,66$ 

Multiplicando ∆ por el valor presente del proyecto en C y sumando el valor de los bonos B obtenemos el valor del proyecto en el nodo C: *Valor del Nodo C: 0,70 x 1000 – 416,66 = 283,33* 

Nodo A:<sup>∆</sup> *3000 + B (1,05) = 2047,62 -* ∆ *1000 + B (1,05) = 283,33* <sup>∆</sup> *2000 + 0 = 1764,29* 

*Despejando resultan*  $\Delta = 0.8821$  y  $B = -570.3$ 

Finalmente, multiplicando ∆ por el valor del proyecto en A y sumando el valor de B obtenemos el valor del proyecto con flexibilidad: *0,882 x 1600 - 570,3 = 841,1* 

*Valor de la opción de expansión : valor presente del proyecto con flexibilidad – valor presente del proyecto sin flexibilidad:* 

*C = 841,1 - (-304,76) = 1145,8* 

**Tasas ajustadas al riesgo (***TAR***)** 

Podemos calcular ahora la tasa de retorno ajustada al riesgo en cada nodo, despejando la tasa que igual el valor presente de la opción con sus flujos de caja esperados:

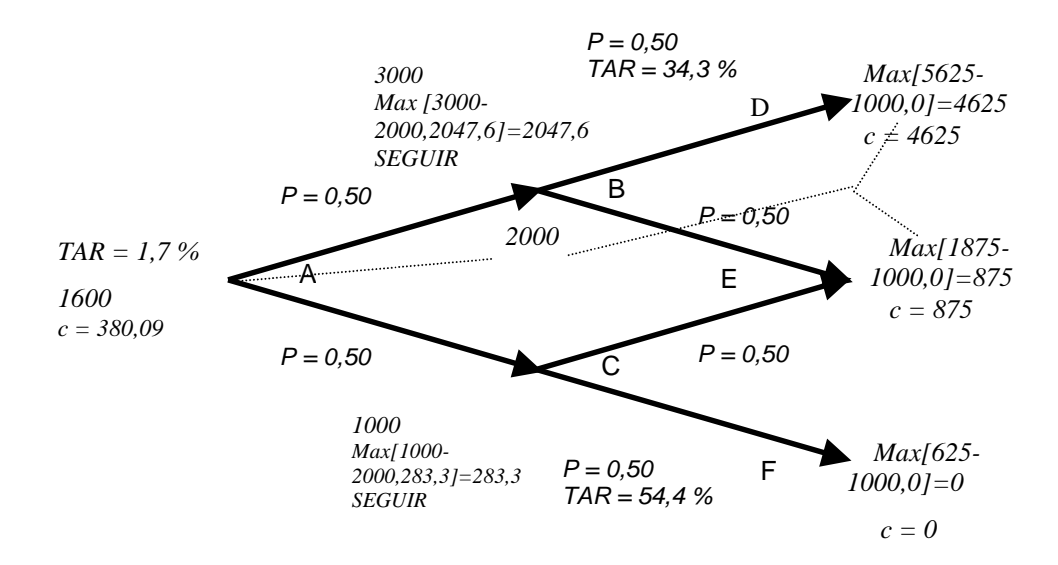

En el nodo B:  $(1+TAR)$  $2047.6 = \frac{0.50 \times 4625 + 0.50 \times 875}{(1.71 \times 10^{-14})}$ *TAR x x* +  $=\frac{0,50 \times 4625+}{x}$ 

*Donde TAR = 34,3 %* 

En el nodo C:  $(1 + TAR)$  $283,33 = \frac{0,50 \times 875 + 0,50 \times 0}{(1,25)}$ *TAR x x* +  $=\frac{0,50 \times 875+}{0.71}$ 

*Donde TAR = 54,41 %* 

Observe que la tasa de retorno ajustada al riesgo varía de nodo a nodo, reflejando el cambio en el riesgo de los retornos. Finalmente, en el nodo A:

 $(1+TAR)$  $1145,8 = \frac{0,50 \times 2047,6 + 0,50 \times 283,3}{0,000}$ *TAR x x* +  $=\frac{0,50 \times 2047,6+}{0,400}$ *Donde TAR = 1,71 %* 

*Las tasas ajustadas al riesgo resultan un subproducto de nuestro análisis y varían dependiendo de nuestra localización en el árbol de decisión, porque el riesgo de los resultados también varía. Recuerde que esta es la razón principal por la cual la técnica DTA no funciona pues presupone equivocadamente una tasa de descuento constante.* 

# **Portafolio replicado y neutralidad ante el riesgo. Conclusiones**

Usted debería haber observado que las probabilidades objetivas (50 / 50) son diferentes a nuestras "probabilidades de hedge". Mientras las primeras varían a lo largo del árbol de decisión, las probabilidades de hedge se mantienen constante, siendo más amigables para el trabajo en planilla de cálculo. ¿Por qué las probabilidades neutras se mantienen constantes mientras que la tasa ajustada al riesgo y los coeficientes de hedge varían? Para responder esta pregunta, lo mejor es establecer las siguientes diferencias entre los dos métodos:

- 1. En el método del portafolio replicado, la tasa de descuento ajustada al riesgo varía de nodo a nodo, reflejando las alteraciones en el riesgo de los retornos.
- 2. La ventaja del abordaje de la probabilidad neutra en relación al riesgo es que las probabilidades permanecen constantes de nodo a nodo, facilitando su implementación en las computadoras personales
- 3. Las probabilidades neutras en relación al riesgo no dependen de la situación en el árbol, sino que son apenas una función de la tasa libre de riesgo y de los movimientos ascendentes y descendentes, u y d, variables todas que permanecen fijas, como vimos en la ecuación de la probabilidad de hedge.
- 4. En cambio, las probabilidades objetivas varían de nodo a nodo, al aparecer la probabilidad compuesta cuando progresamos de un nodo a otro.

Bibliografía

*Pindyck, R. "Irreversibility, Uncertainty and Investment", Journal of Economic Literature, 28, 1991* 

*Ingersoll Jr., J., Ross, S. "Waiting to invest: Investment and Uncertainty", Journal of Business, 65,1, 1995* 

*Trigeorgis, L. 1998, "A Conceptual Options Framework for Capital Budgeting", Advances in Futures and Option research, 3* 

*Copeland, T. Antikarov, V. "Opções Reais" (del original Real Options) Editora Campus, Río de Janeiro, 2002*